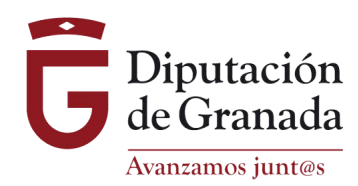

# FICHA DE DIAGNÓSTICO DE SENDEROS

#### DENOMINACION:

- PR-A nº: Sendero Pequeño Recorrido:
- GR nº: Sendero Gran Recorrido:
- SL: Sendero Local:
- Otro:
- MUNICIPIO:

#### PROMOTOR

PROMOTOR: REPRESENTANTE: DOMICILIO: LOCALIDAD: TLF.:  $CLIF.$ :

ENTIDAD REALIZADORA: TITULARIDAD DE LOS CAMINOS: NATURALEZA JURIDICA DE LOS CAMINOS:

FECHA DE EJECUCION: FECHA DE HOMOLOGACION: EXISTENCIA DE TOPOGUIA: ORGANISMO DE PUBLICACION TOPOGUIA:

DIFUSION WEB U OTROS CANALAES:

### ENTIDAD QUE REALIZA EL MANTENIMIENTO:

ESTADO DE CONSERVACION (marcar con una x)

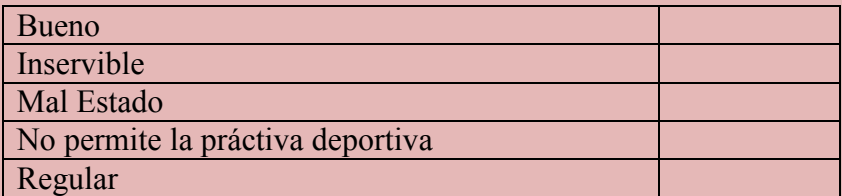

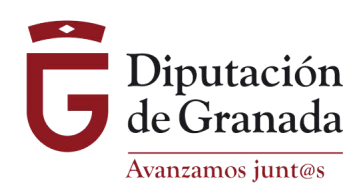

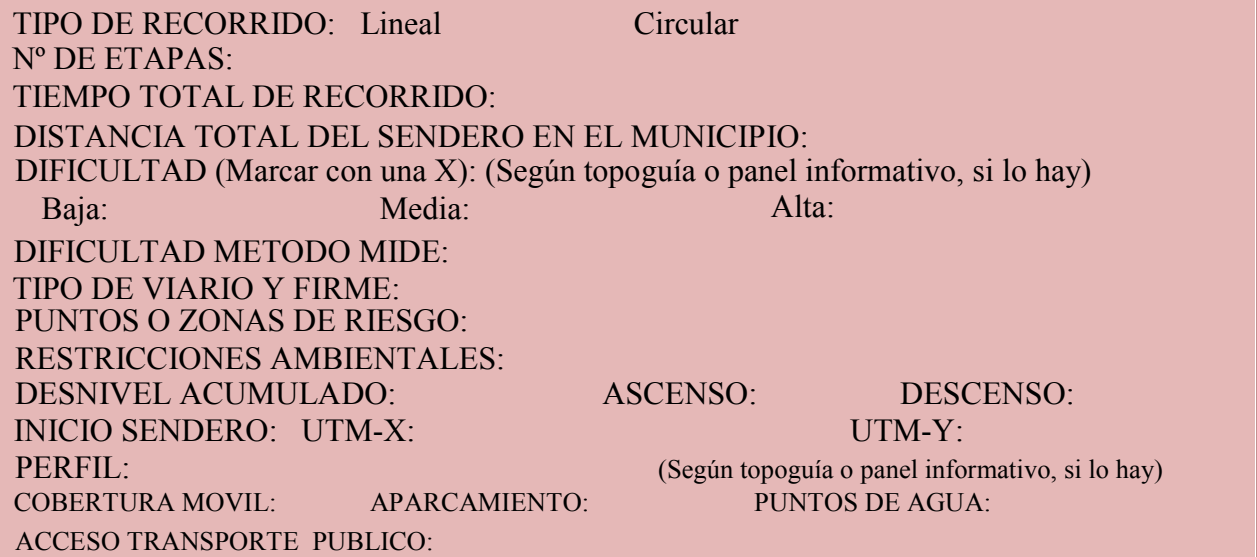

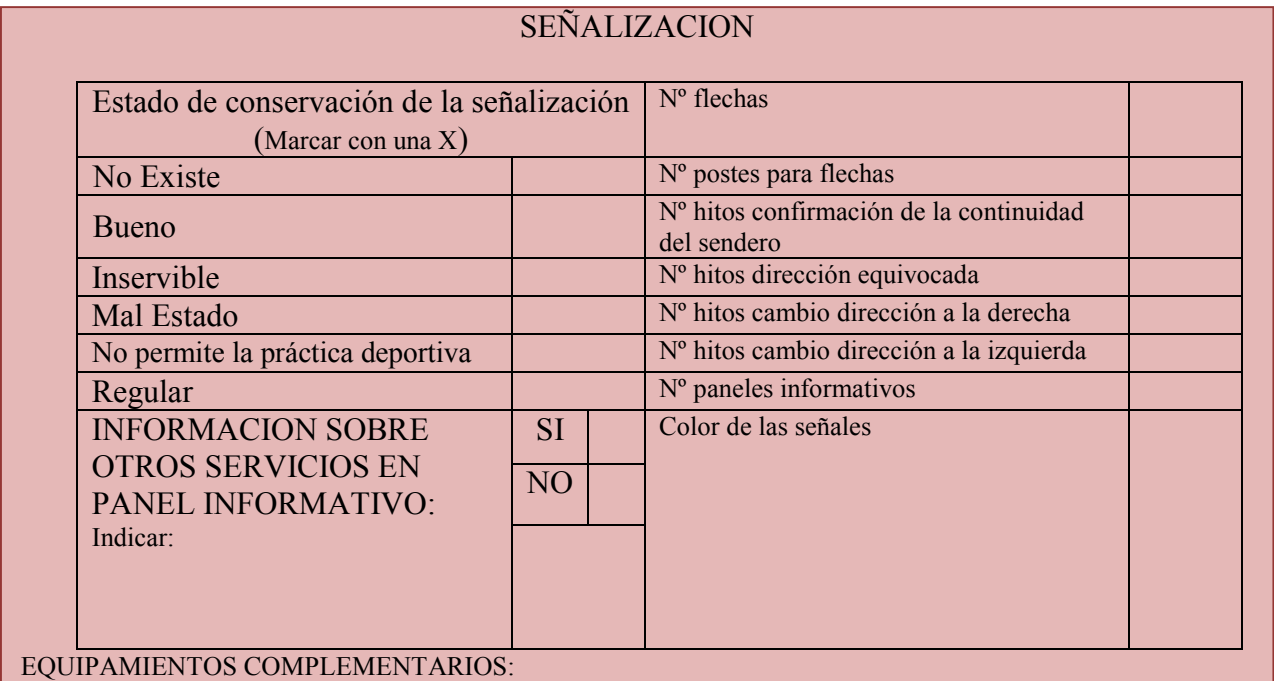

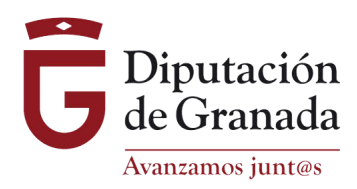

### ELEMENTOS DE INTERES POR LOS QUE DISCURRE EL SENDERO:

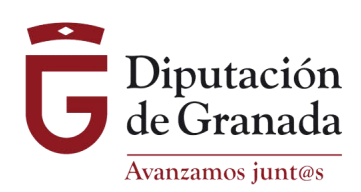

## DESCRIPCION DEL ITINERARIO